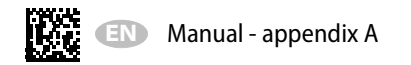

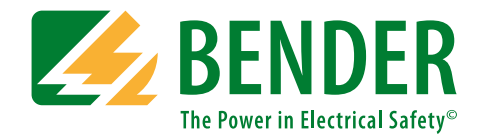

# **ISOMETER® isoxx1685DxDevice family**

# **Modbus settings**

**Version 1.23 (01.05.2018)**

<span id="page-0-0"></span>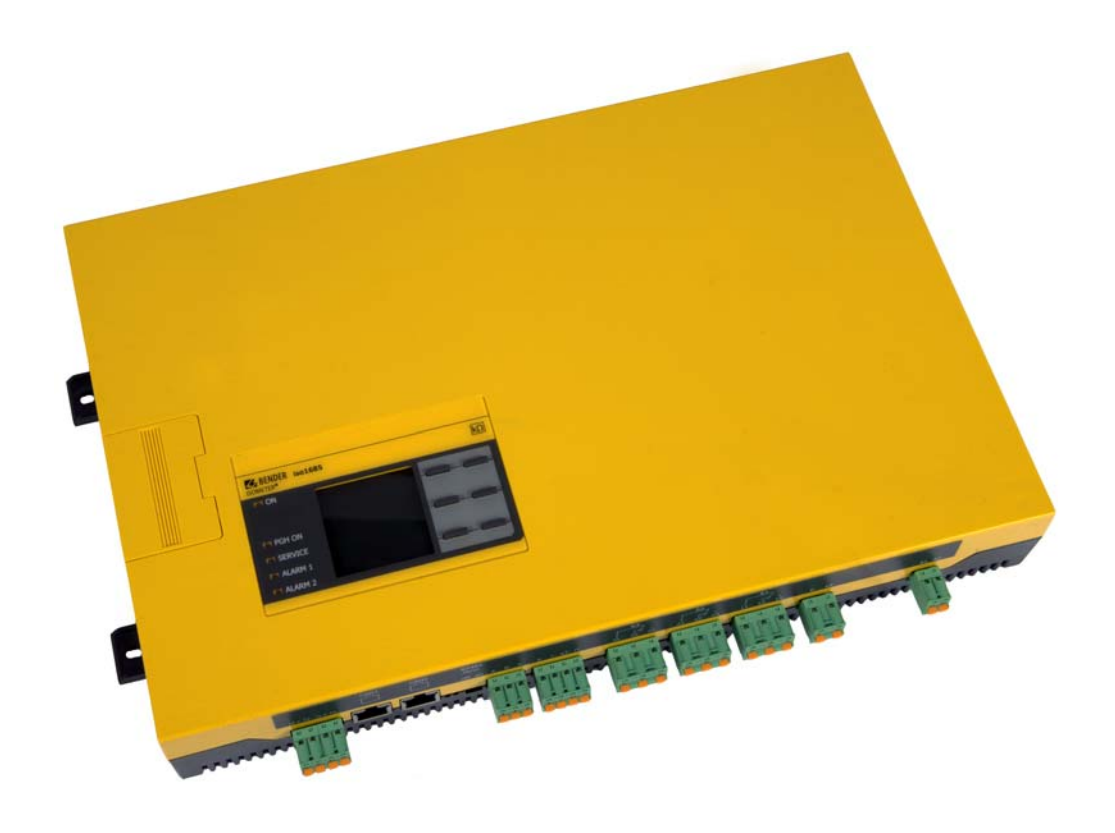

#### PLEASE READ THIS MANUAL AND ALL ACCOMPANYING DOCUMENTS THOROUGHLY AND KEEP THEM IN A SECURE PLACE FOR FUTURE REFERENCE:

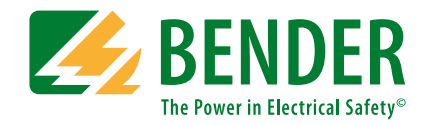

**Bender GmbH & Co. KG**P:O BOX 1161 • 35301 GrUEnberg • Germany Londorfer Straße 65 • 35305 Grünberg • Germany

Tel.: +49 6401 807-0Fax: +49 6401 807-259

E-Mail: info@bender.de Web: www.bender.de

Customer service:Service hotline: 0700-BenderHelp (Telefon und Fax) Carl-Benz-Straße 8 • 35305 Grünberg • Germany

Tel.:+49 6401 807-760Fax:+49 6401 807-629

E-Mail:info@bender-service.com

© Bender GmbH & Co. KGAll rights reserved. Reproduction only with permission of the publisher. Subject to change!

# **Table of contents**

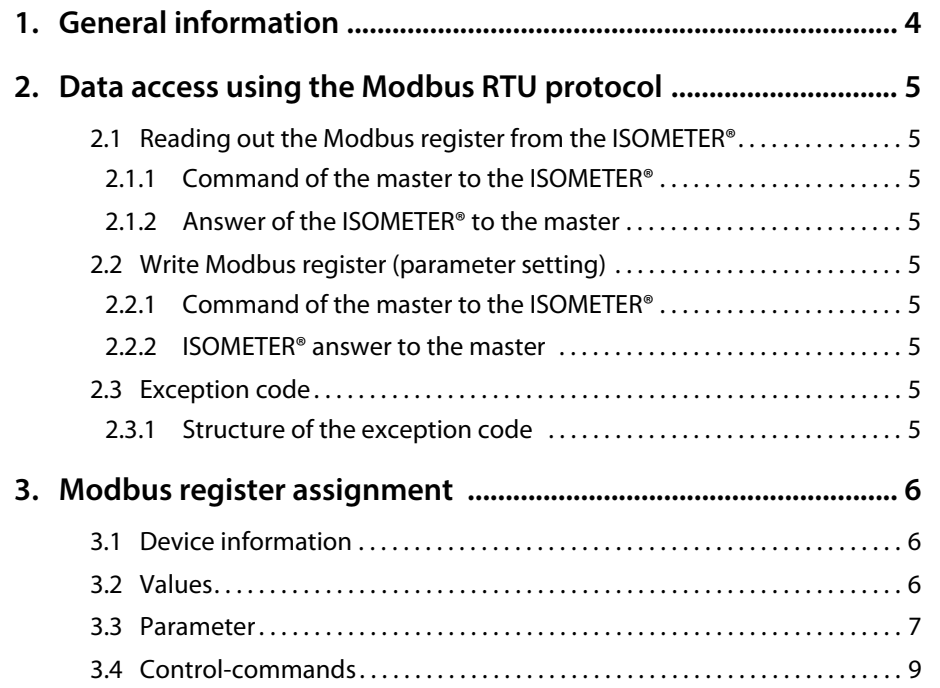

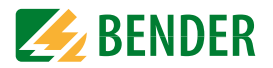

# <span id="page-3-0"></span>**1. General information**

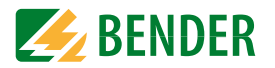

This appendix provides a complete description of the Modbus register for the ISOMETER® isoxx1685Dx family of devices to facilitate access to information.

The adjustable parameters for individual keys are listed.

The ISOMETER® isoxx1685Dx device family supports 4-digit addressing and the following Modbus functions:

- 1. Holding registers for reading values (Read Holding Register; function code 0x03)
- 2. Registers for device programming (Preset Multiple Registers; function code 0x10)
- 3. The protocol parameters (modbus address, baudrate, data bits and stop bits) are described in the manual.
- 4. A timeout of at least 100ms must be met. (timeout is the minimum time, that the modbus master is waiting for a response from a modbus slave.)

For the complete Modbus protocol specification, visit

<http://www.modbus.org>.

# <span id="page-4-0"></span>**2. Data access using the Modbus RTU protocol**

Requests to the ISOMETER® can be made using the function code 0x03 (read multiple registers) or the command 0x10 (write multiple registers). The ISOMETER® generates a function-related answer and sends it back.

# <span id="page-4-1"></span>**2.1 Reading out the Modbus register from the ISOMETER®**

The required Words of the process image can be read out from the ISOMETER® "holding registers" using the function code 0x03. For this purpose, the start address and the number of the registers to be read out have to be entered.Up to 125 Words (0x7D) can be read out by one single request.

## <span id="page-4-2"></span> **2.1.1 Command of the master to the ISOMETER®**

In the following example, the ISOMETER® master requests the content of the register 8198 with the address 2. The register contains the measuring value of system voltage  $U_{n}$ .

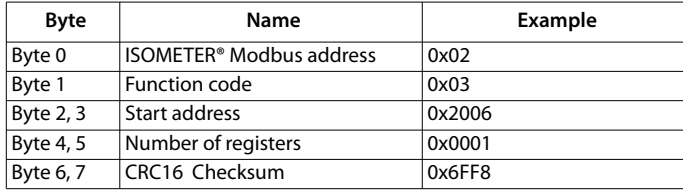

#### <span id="page-4-3"></span> **2.1.2 Answer of the ISOMETER® to the master**

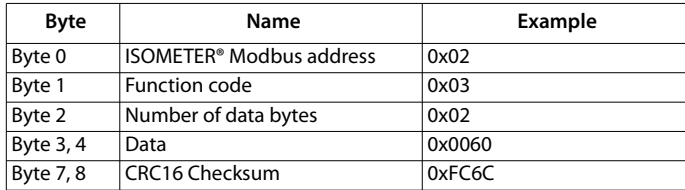

# <span id="page-4-4"></span>**2.2 Write Modbus register (parameter setting)**

Registers in the device can be modified with the Modbus command 0x10 (set multiple registers). Parameter registers are available from address 12288.

## <span id="page-4-5"></span> **2.2.1 Command of the master to the ISOMETER®**

In this example, in the ISOMETER® with address 2 the content of the register address 12289 is set to 40.000 (= 40 kΩ). The value describes the prewarning response value R1<sub>an</sub>.

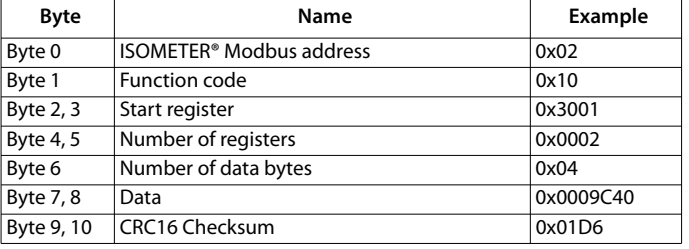

#### <span id="page-4-6"></span> **2.2.2 ISOMETER® answer to the master**

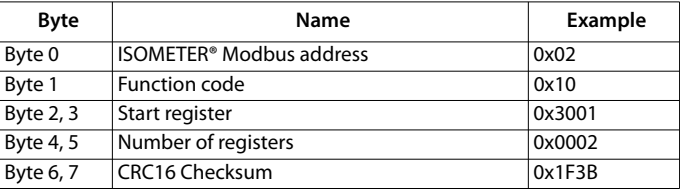

## <span id="page-4-7"></span>**2.3 Exception code**

If a request cannot be answered for whatever reason, the ISOMETER® will send a so-called exception code with which possible faults can be narrowed down.

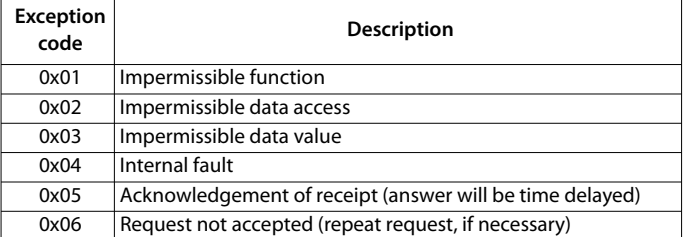

## <span id="page-4-8"></span> **2.3.1 Structure of the exception code**

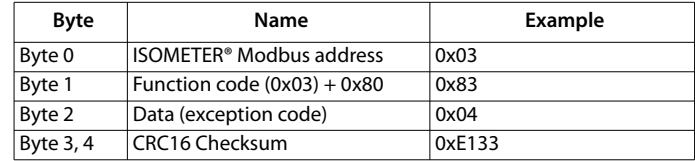

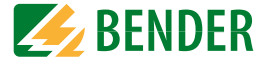

# <span id="page-5-0"></span>**3. Modbus register assignment**

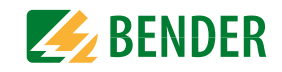

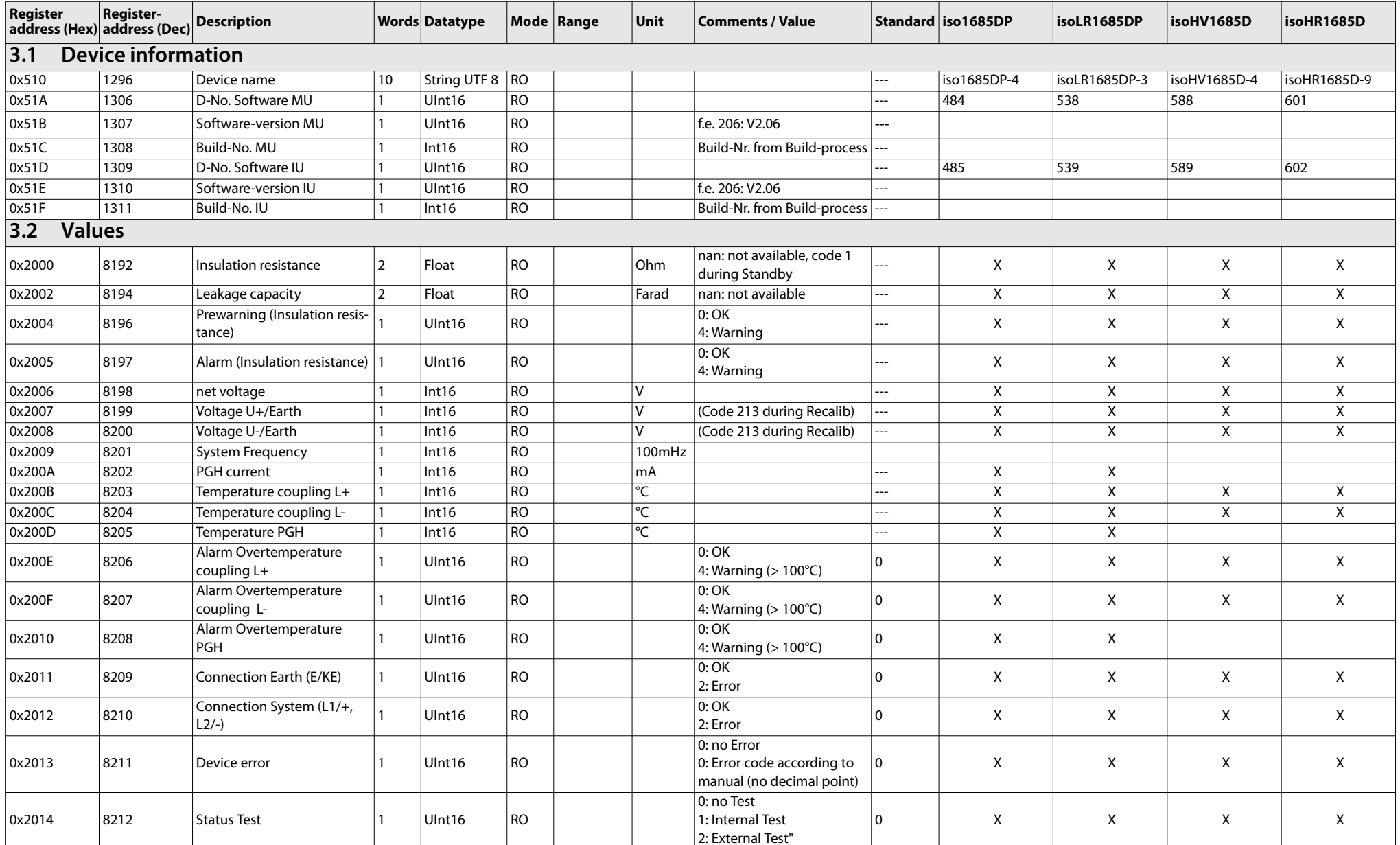

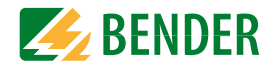

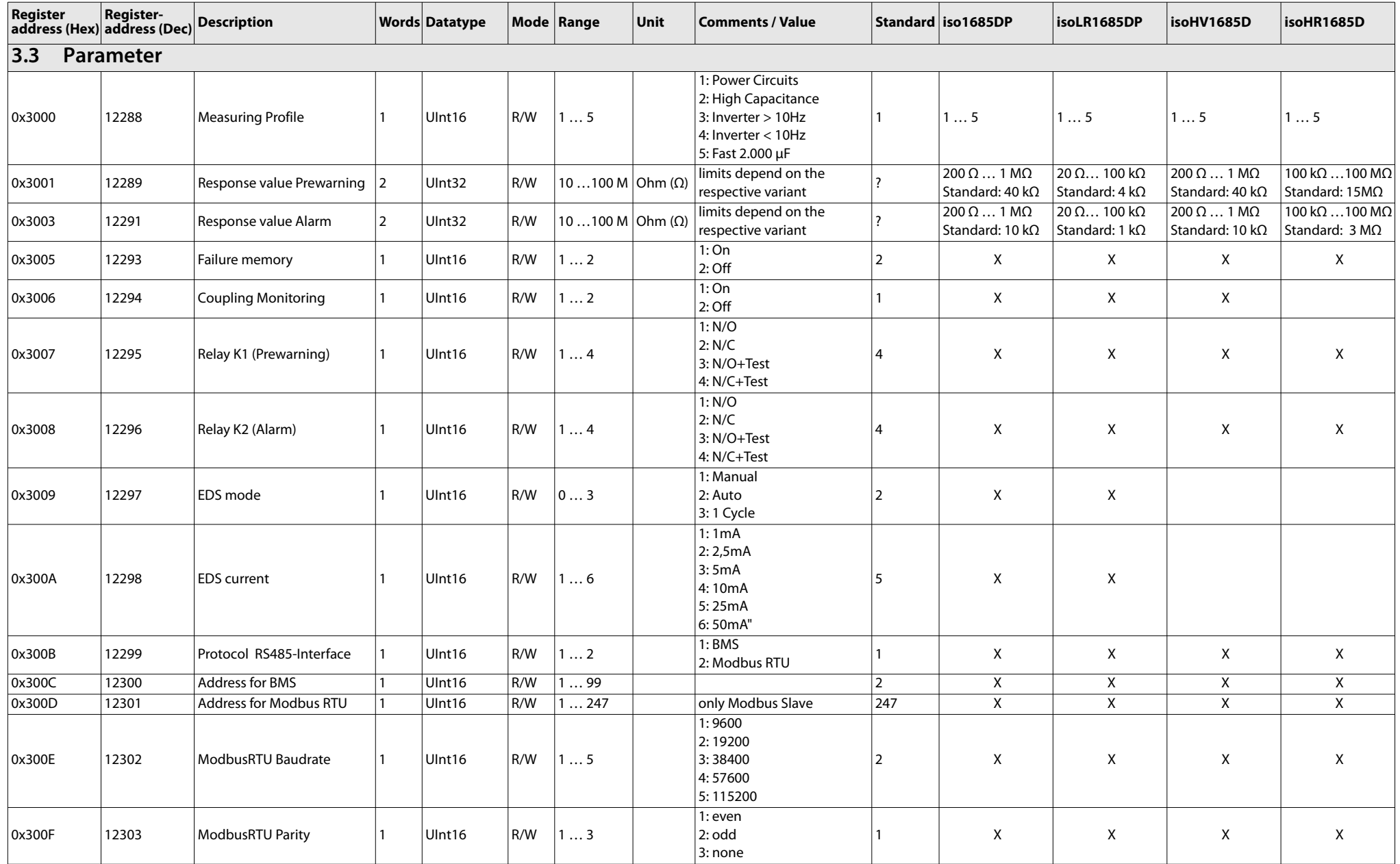

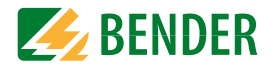

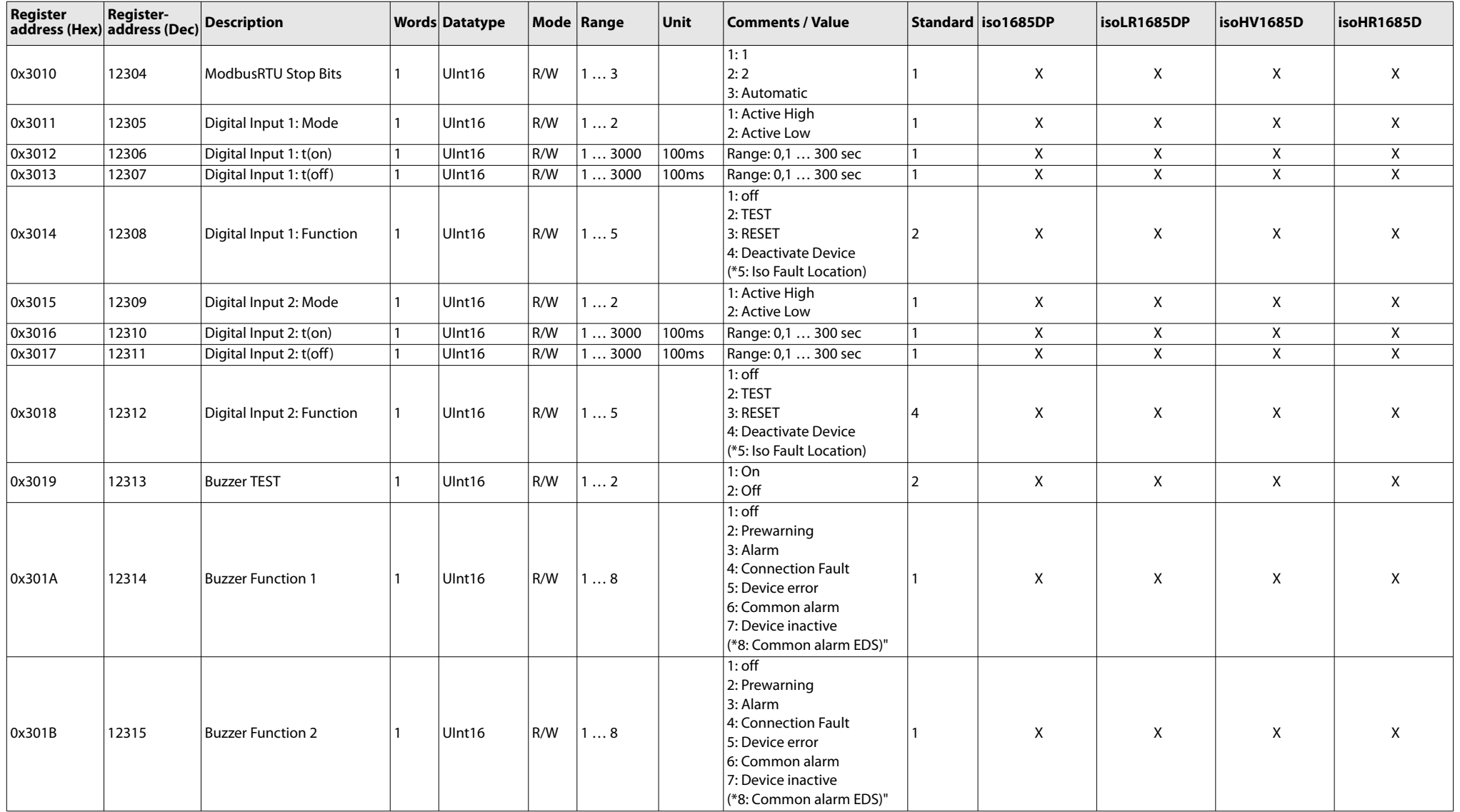

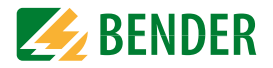

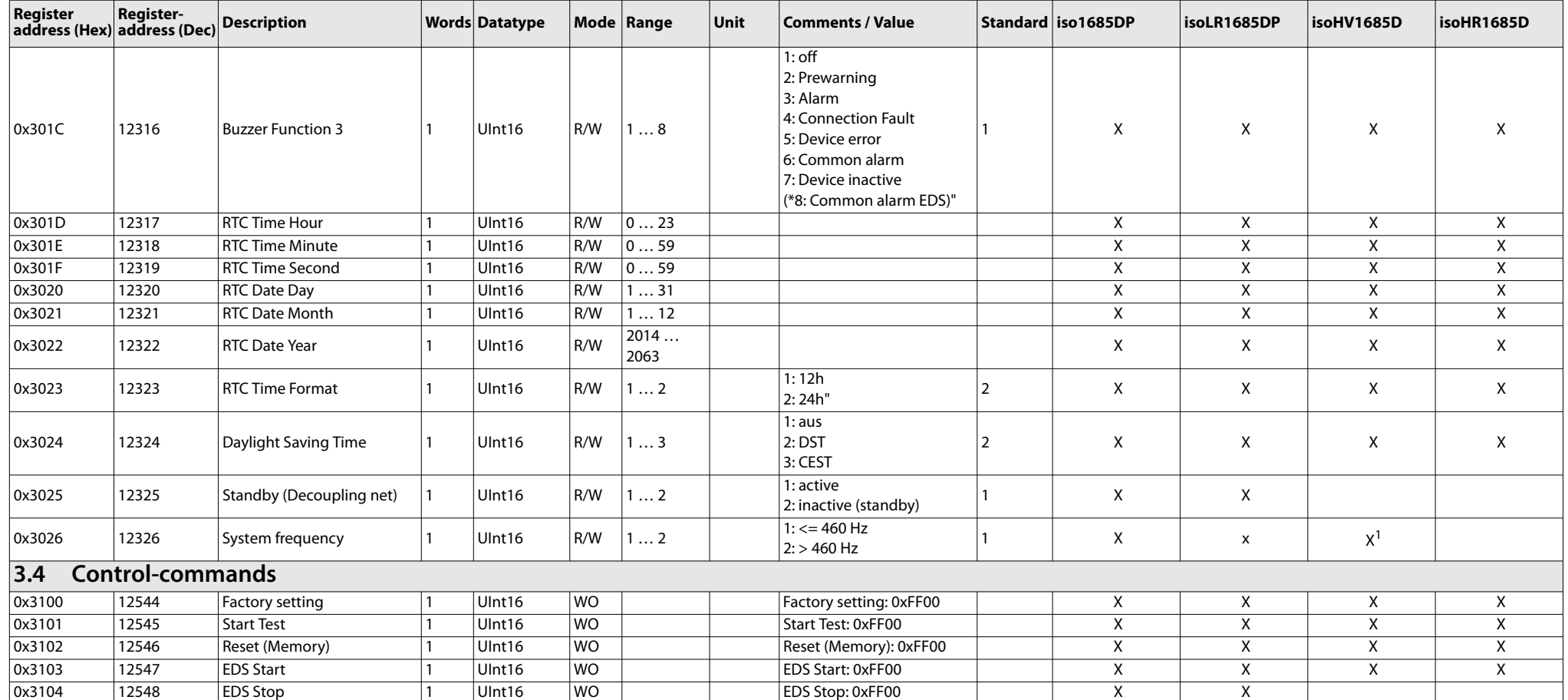

<sup>1)</sup> from D0588 V2.11

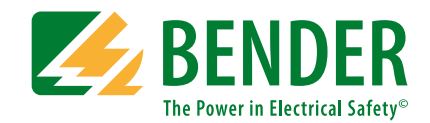

#### **Bender GmbH & Co. KG**

Postfach 1161 • 35301 Grünberg • Germany Londorfer Straße 65 • 35305 Grünberg • Germany

Tel.: +49 6401 807-0Fax: +49 6401 807-259

E-Mail: info@bender.de Web: www.bender.de

#### **Kundendienst**

Service-Hotline: 0700-BenderHelp (Telefon und Fax) Carl-Benz-Straße 8 • 35305 Grünberg • Germany

Tel.: +49 6401 807-760Fax: +49 6401 807-629

E-Mail: info@bender-service.com Web: http://www.bender.de **BENDER Group**

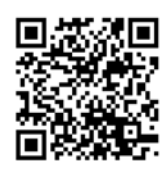